## **Pandoras Box Keyboard Shortcuts**

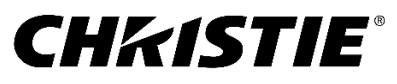

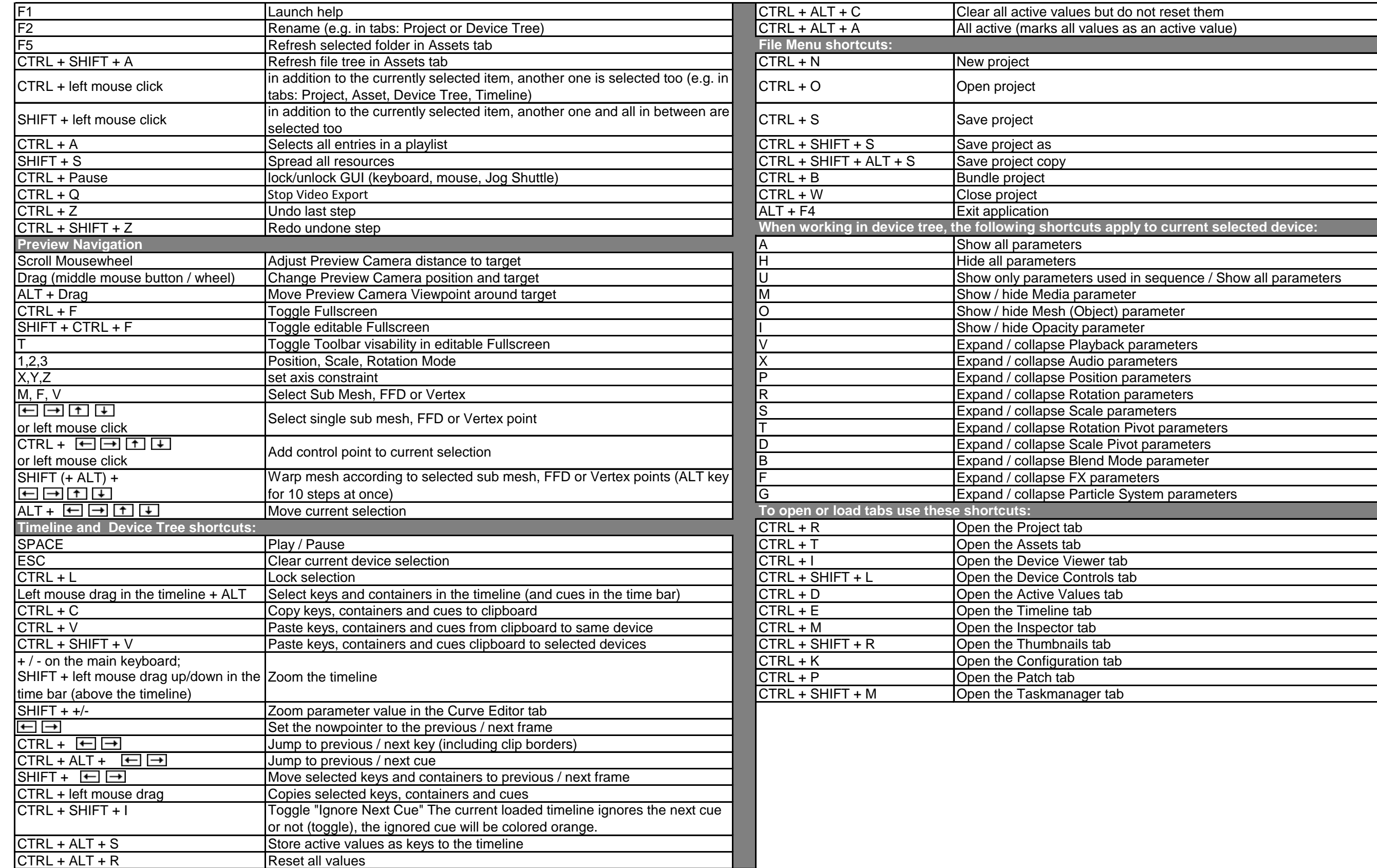